Документ подписан простой электронной подписью Информация о владельце: ФИО: Пономарева Светлана Викторовна Должность: Проректор по УР и НО Дата подписания: 18.09.2023 17:34:00

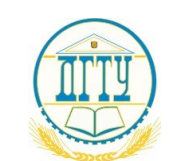

Уникальный **МИДЕНИ СТЕРС**ТВО НАУКИ И ВЫСШЕГО ОБРАЗОВАНИЯ РОССИЙСКОЙ ФЕДЕРАЦИИ

### **ФЕДЕРАЛЬНОЕ ГОСУДАРСТВЕННОЕ БЮДЖЕТНОЕ**  bb52f959411e64617366ef2977b97e87139b1a2d**ОБРАЗОВАТЕЛЬНОЕ УЧРЕЖДЕНИЕ ВЫСШЕГО ОБРАЗОВАНИЯ «ДОНСКОЙ ГОСУДАРСТВЕННЫЙ ТЕХНИЧЕСКИЙ УНИВЕРСИТЕТ»**

## **(ДГТУ)**

АВИАЦИОННЫЙ КОЛЛЕДЖ

УТВЕРЖДАЮ Директор колледжа \_\_\_\_\_\_\_\_\_\_\_\_\_ В.А. Зибров личная подпись инициалы, фамилия « $\rightarrow$  2022 $\Gamma$ .

### **Фонд оценочных средств**

### **для проведения текущего контроля и промежуточной аттестации**

в форме экзамена

по дисциплине ОП.10 Программирование для автоматизированного

оборудования

в рамках основной профессиональной образовательной программы (ППССЗ)

по специальности СПО

15.02.08 Технология машиностроения

Ростов-на-Дону  $2022r$ 

#### **Лист согласования**

Фонд оценочных средств по специальности (специальностям) среднего профессионального образования (далее - СПО) 15.02.08 Технология машиностроения разработан на основе Федерального государственного образовательного стандарта (далее – ФГОС)

#### **Разработчик:**

Преподаватель Дономарева В.А.

 личная подпись инициалы, фамилия «31» августа 2022г.

Фонд оценочных средств рассмотрен и одобрен на заседании цикловой комиссии «Общепрофессиональных дисциплин»

Протокол № 1 от «31» августа 2022г.

Председатель цикловой комиссии  $O.C.$  Андреева

личная подпись инициалы, фамилия

«31» августа 2022г.

**СОГЛАСОВАНО:**

**Рецензенты:** 

<u>АК ДГТУ</u> преподаватель С.О. Попова (место работы) (занимаемая должность) (инициалы, фамилия)

ПАО РОСТВЕРТОЛ Начальник ОК А.Г. Бондаренко

(место работы) (занимаемая должность) (инициалы, фамилия)

Заместитель директора по УМР

личная подпись инициалы, фамилия

« $\rightarrow$  2022 $\Gamma$ .

### **I. Паспорт фонда оценочных средств по дисциплине**

### **1. Область применения фонда оценочных средств**

Фонд оценочных средств предназначен для контроля оценки результатов освоения дисциплины обучающимися ОП.10 Программирование для автоматизированного оборудования.

ФОС включает контрольные материалы для проведения текущего контроля и промежуточной аттестации в форме экзамена.

ФОС разработан на основании:

- положений «Об учебно-методическом комплексе дисциплины, ПМ», «О фонде оценочных средств по дисциплине, профессиональному модулю и основной профессиональной образовательной программе», «О промежуточной аттестации».

- рабочей программы дисциплины ОП.10 Программирование для автоматизированного оборудования;

- ФГОС СПО по направлению подготовки специальности СПО 15.02.08 Технология машиностроения.

### **1 Формы промежуточной аттестации по дисциплине** Таблица 1

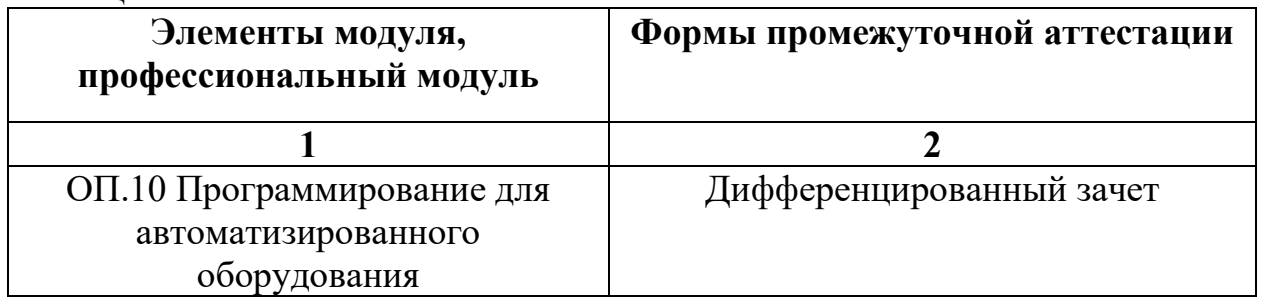

#### **2 Результаты освоения дисциплине, подлежащие проверке**

В результате контроля и оценки по дисциплине осуществляется комплексная проверка:

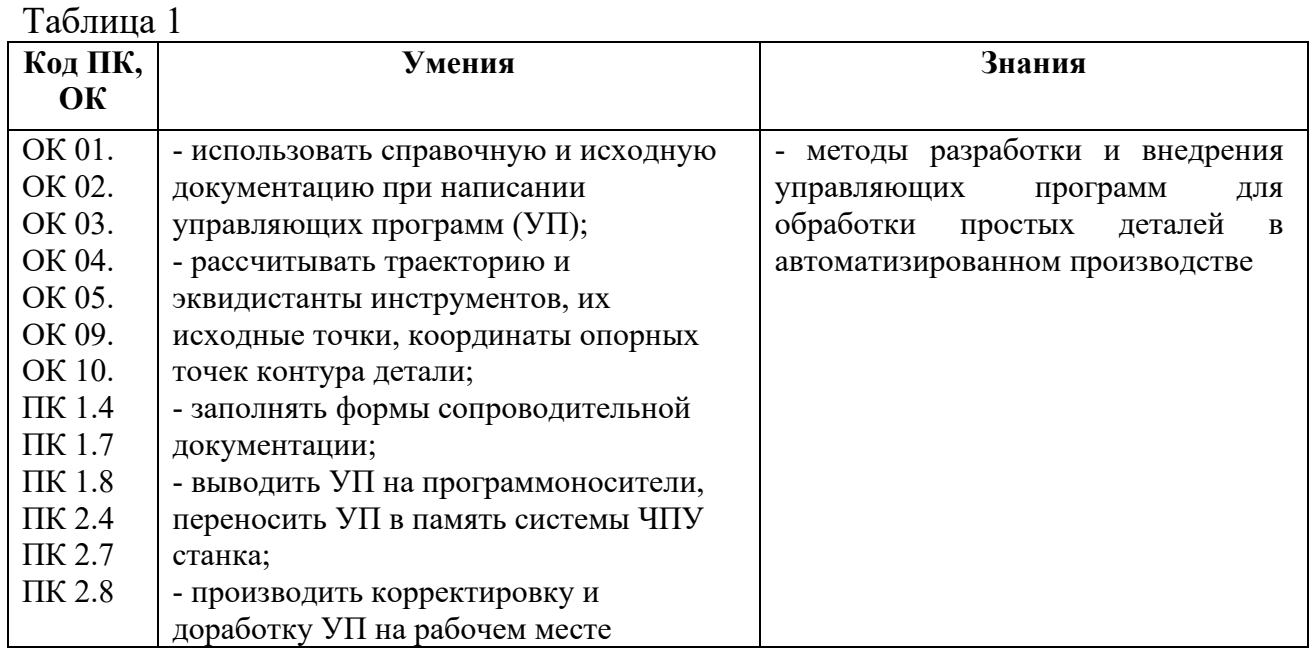

### **2. Фонд оценочных средств**

Учебным планом предусмотрена промежуточная аттестация в форме экзамена в 6 семестре.

### **2.1. Промежуточная аттестация**

В соответствии с учебным планом специальности 15.02.08 Технология машиностроения формой промежуточной аттестации по дисциплине «Программирование для автоматизированного оборудования» является:

- экзамен.

Допуском к экзамену является:

1. Выполнение 100% практических и лабораторных работ.

2. Наличие всех конспектов лекций.

3. Наличие положительных результатов проверочного тестирования.

4. Наличие положительных результатов ежемесячных аттестаций.

Критерии оценки промежуточной аттестации (экзамена):

**Оценка «отлично»:** дан правильный и полный ответ на теоретический вопрос, приведен пример использования теоретических знаний на практике, правильно выполнено практическое задание.

**Оценка «хорошо»:** дан не полный ответ на теоретический вопрос, приведен пример использования теоретических знаний на практике, правильно выполнено практическое задание или при выполнении практического задания допущены ошибки, не противоречащие основным понятиям дисциплины.

**Оценка «удовлетворительно»:** при ответе на теоретический вопрос допущены ошибки, не противоречащие основным понятиям дисциплины, практическое задание выполнено частично.

**Оценка «неудовлетворительно»:** при ответе на теоретический вопрос допущены грубые ошибки, противоречащие или искажающие основные понятия дисциплины, практическое задание не выполнено.

Теоретические задания и практические задания скомплектованы в экзаменационные билеты. (Приложение 1)

Каждый билет содержит одно теоретическое задание и одно практическое задание.

Максимальное время подготовки ответа на вопрос: 40 мин.

При необходимости обучающийся может воспользоваться компьютером, калькулятором, своими отчетами о выполнении практических работ.

### **2.1.1 Список теоретических заданий для подготовки к экзамену:**

- 1. Справочная документация
- 2. Исходная документация
- 3. Сопроводительная документация
- 4. Система координат станка
- 5. Система координат детали
- 6. Система координат инструмента
- 7. Связь систем координат

8. Понятие о траектории инструмента, ее характер в зависимости от числа одновременно управляющих координат

9. Расчет координат опорных точек траектории инструмента

- 10. Структура УП
- 11. Код ISO-7bit
- 12. Структура программоносителя
- 13. Коррекция инструмента
- 14. Запись, контроль и редактирования
- 15. Кодирование участков траектории инструмента
- 16. Программирование включения главного движения
- 17. Режимы постоянства резания
- 18. Программирование минутной подачи
- 19. Задание системы отсчета
- 20. Программирование фасок
- 21. Программирование обработки галтелей и скруглений
- 22. Классификация систем управления ПР
- 23. Общие схемы и методы программирования
- 24. Программирование методом обучения
- 25. САП
- 26. Структура САП
- 27. Классификация САП
- 28. Входной язык
- 29. Промежуточный язык «процессор постпроцессор»
- 30. Системы CAD/CAM, CAE
- 31. Характер подготовки и контроля УП для станков с ЧПУ
- 32. Технические средства подготовки УП
- 33. Автоматические системы подготовки УП

34. Универсальная автоматическая система подготовки УП для станков с ЧПУ

#### **2.1.2 Зачетные практические задания (ЭПЗ)**

Зачетное практическое задание № 1

Разработать управляющую программу обработки детали

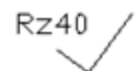

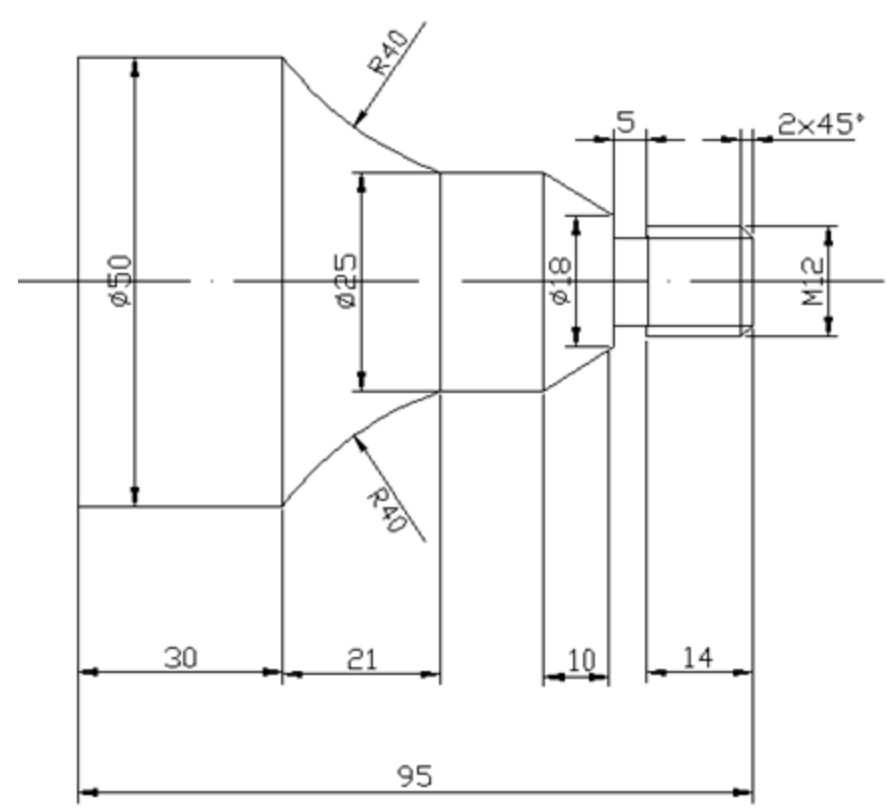

Зачетное практическое задание № 2 Разработать управляющую программу обработки детали

Зачетное практическое задание № 10 Разработать управляющую программу обработки канавки D 10 по контуру Зачетное практическое задание № 13 Разработать управляющую программу обработки детали Толщина детали 8 мм

Зачетное практическое задание № 16

Разработать управляющую программу на сверление 8 отверстий и нарезание резьбы М12х1 в них по контуру детали.

Толщина детали 30 мм

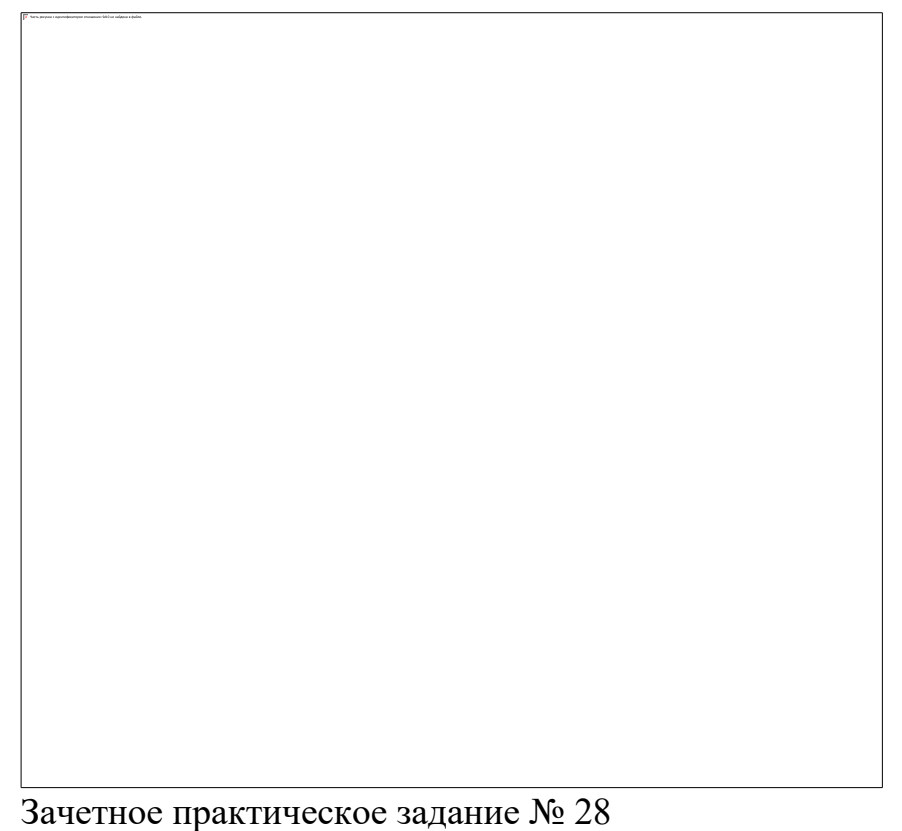

Разработать расчётно- технологическую карту токарной обработки, заполнить сопроводительную документацию.

### **2.2 Текущий контроль 2.2.1 Проверочный тест**

Цель проверочного тестирования:

Тестирование по учебной дисциплине «Программирование для автоматизированного оборудования» предназначено для проверки теоретических знаний и понятийного аппарата, которые лежат в основе профессионального образования и найдут самое широкое применение в будущей профессиональной деятельности обучающихся по специальности 15.02.08 Технология машиностроения, а также позволит проверить свои знания перед экзаменом.

Структура проверочного теста:

Тест содержит 25 вопросов случайным образом скомбинированных.

Время на подготовку и выполнение задания – 40 минут.

За правильный ответ выставляется по 1 баллу, за неправильный ответ - 0 баллов. Затем результаты суммируются и выставляется оценка.

Критерии оценки знаний:

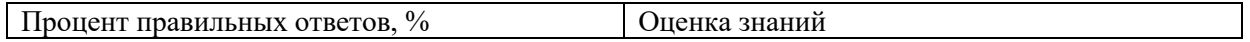

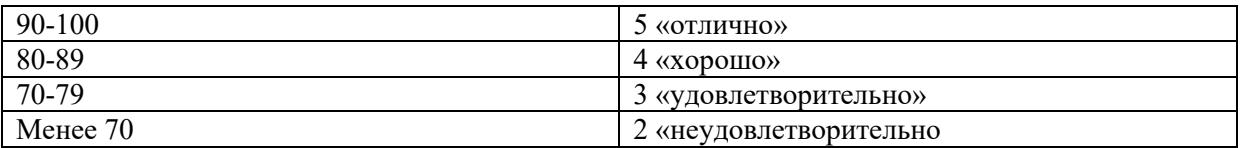

Тест по дисциплине «Программирование для автоматизированного оборудования»

### **1. В обозначениях моделей станков с программным управлением добавляют букву:**

- 1) А;
- 2) Ф;
- 3) В;
- 4) Ч.

### **2. Системы ЧПУ, характеризующиеся наличием одного потока информации называются:**

- 1) замкнутыми;
- 2) адаптивными;
- 3) разомкнутыми;
- 4) неадаптивными.

### **3. Станки, предназначенные для обработки плоских и пространственных корпусных деталей:**

- 1) фрезерные станки с ЧПУ;
- 2) токарные станки с ЧПУ;
- 3) сверлильно-расточные станки с ЧПУ;
- 4) шлифовальные станки с ЧПУ.

### **4. Положительным направление оси Z станка с ЧПУ всегда являются движения, при которых:**

- 1) инструмент и заготовка взаимно приближаются;
- 2) оба ответа правильные;
- 3) инструмент и заготовка взаимно удаляются;
- 4) ни один вариант не правильный.
- **5. Как называется способ программирования, при котором координаты точек отсчитываются от постоянного начала координат?**
	- 1) относительным;
	- 2) абсолютным;
	- 3) постоянным;
	- 4) непостоянным.

### **6. Коды с адресом G называются:**

- 1) основными;
- 2) вспомогательными;
- 3) подготовительными;
- 4) главными.
- **7. Коды, действующие только в том кадре, в котором они находятся, называются:** 
	- 1) модальными;
	- 2) непостоянными;
- 3) немодальными;
- 4) постоянными.

# **8. Какая функциональная группа кодов отвечает за перемещение?**

- 1) G17, G18, G19;
- 2) G00, G01, G02, G03;
- 3) G20, G21;
- 4) G54-G59.
- **9. Каким вспомогательным кодом программируется конец программы, перевод курсора в начало программы?**
	- 1) М02;
	- 2) М00;
	- 3) М30;
	- 4) М01.

### **10.Каким вспомогательным кодом можно остановить вращение шпинделя?**

- 1) М03;
- 2) М04;
- 3) М05;
- 4) М06.

### **11.Выберите из списка не существующий тип станков:**

- 1) фрезерный;
- 2) токарный;
- 3) модулярный;
- 4) гравировальный.

# **12.Как называется стандартный язык для управления станком?**

- 1)RoboCam;
- 2) G и M codes;
- 3) DIN-0993;
- 4) 3-D Max.

### **13. Укажите несуществующую компенсацию инструмента:**

- 1) Компенсация длины инструмента;
- 2) Серединная компенсация;
- 3) Компенсация радиуса инструмента;
- 4) Все указанные компенсации существуют.

### **14.Выберите несуществующую стойку либо систему ЧПУ:**

1)Fanuc;

- 2)Sharpcam;
- 3)Sinumerik;
- 4) Haidenhain.

### **15.Коды с адресом М называются:**

- 1) основными;
- 2) вспомогательными;
- 3) подготовительными;
- 4) главными.

### **16.Как называется способ программирования, при котором координаты точек отсчитываются от предыдущего положения**

**исполнительного органа станка, которое он занимал перед началом перемещения к следующей опорной точке?**

- 1) относительным;
- 2) абсолютным;
- 3) постоянным;
- 4) непостоянным.
- **17.Коды, которые могут действовать бесконечно долго, пока их не отменят другим кодом:** 
	- 1) модальными;
	- 2) непостоянными;
	- 3) немодальными;
	- 4) постоянными.

### **18.Какая функциональная группа кодов отвечает за работу в дюймовой/метрической системе?**

- 1) G17, G18, G19;
- 2) G00, G01, G02, G03;
- 3) G20, G21;
- 4) G54-G59.

### **19.Каким кодом программируется ускоренное перемещение инструмента?**

- 1) G01;
- 2) G00;
- 3) G20;
- 4) G54.

### **20.Каким кодом программируется перемещение инструмента на рабочей подаче?**

- 1) G02;
- 2) G00;
- 3) G03;
- 4) G01.

### **21.Каким кодом программируется перемещение инструмента по дуге по часовой стрелке?**

- 1) G02;
- 2) G00;
- 3) G03;
- 4) G01.

#### **22.Каким вспомогательным кодом программируется запрограммированный останов?**

- 1) М02;
- 2) М00;
- 3) М30;
- 4) М01.

### **23.Как программируется вращение шпинделя по часовой стрелке?**

- 1) М01;
- 2) М04;
- 3) М05;

4) М03.

#### **24.Какой вспомогательный код предназначен для автоматической смены инструмента?**

- 1) М02;
- 2) М00;
- 3) М06;
- 4) М01.

### **25.Каким подготовительным кодом программируется стандартный цикл сверления:**

- 1) G80;
- 2) G81;
- 3) G82;
- 4) G83.

### **2.3.2 Практические работы**

Учебным планом специальности 15.02.08 Технология машиностроения предусмотрено проведение практических работ по дисциплине «Программирование для автоматизированного оборудования».

### **2.3.3 Условия выполнения практических и лабораторных работ**

Методические указания для проведения практических работ состоят из:

− теоретической части, где систематизированы основные теоретические понятия необходимые для проведения работы;

− практической части, где сформулированы задания, которые необходимо выполнить в ходе работы;

− списка контрольных вопросов, ответы на которые позволяют подготовиться к защите отчета по выполненной практической работе;

− списка литературы.

Для успешного выполнения практического задания студент должен ознакомиться с теоретической частью, примерами и условиями их выполнения. По окончании работы обучающийся должен оформить отчет о ее выполнении.

Обучающийся обязан оформить и представить отчет о выполнении практического задания или лабораторной работы в день ее выполнения.

Для практического задания, выполнение которого рассчитано более, чем на 2 часа сроком сдачи отчета является дата выполнения последней части работы. Сроки выдачи задания и предоставления отчета о выполнении практического задания или лабораторной работы, оценка за нее фиксируются в оценочном листе.

Время выполнения практических работ определяется рабочей программой дисциплины и календарно-тематическим планом. В аудитории практические работы выполняются студентами индивидуально, лабораторные работы в подгруппах, оформление отчета о выполнения работы проводится индивидуально. В случае отсутствия обучающегося во время проведения

практической работы предполагается дополнительная устная защита отчета при его сдаче, с возможным требованием демонстрации выполнения одного или нескольких практических заданий (на усмотрение преподавателя).

#### **2.3.4 Критерии оценки практических работ**

**Оценка «отлично»:** правильно выполнены все задания практической части работы, правильно даны ответы на все контрольные вопросы, своевременно предоставлен отчет о выполнении работы.

**Оценка «хорошо»:** правильно выполнены все задания практической части практической работы или лабораторной работы, правильно даны ответы на большую часть контрольных вопросов, несвоевременно предоставлен отчет о выполнении работы, либо в случае своевременного предоставления отчета, но с наличием несущественных ошибок в выполнении практических заданий или ответах на контрольные вопросы, не противоречащих основным понятиям дисциплины.

**Оценка «удовлетворительно»:** выполнены не все, но более 50% заданий практической или лабораторной работы, дан ответ на часть контрольных вопросов, имеются несущественные ошибки в выполнении практических заданий или ответах на контрольные вопросы, не противоречащие основным понятиям дисциплины, несвоевременно предоставлен отчет о выполнении работы.

**Оценка «неудовлетворительно»:** выполнено менее 50% практических заданий практической или лабораторной работы, не даны ответы на контрольные вопросы, имеются грубые ошибки в выполнении практических заданий или ответах на контрольные вопросы, противоречащие или искажающие основные понятия дисциплины, отчет о выполнении работы не предоставлен.

#### **2.3.5 Критерии оценки для обучающихся по заочной форме обучения**

В межсессионный период обучающимися заочной формы обучения выполняется домашняя контрольная работа по дисциплине. Задания на домашнюю контрольную работу представлены в Приложении 4.

Критерии оценки домашней контрольной работы:

«зачтено» - контрольная работа выполнена в полном объеме в соответствии с «Методические указания и контрольные задания для студентов заочной формы обучения»;

« не зачтено» - контрольная работа, в которой не раскрыто основное содержание вопросов задания или имеются грубые ошибки в освещении вопросов, в выполнении практических заданий.

## **Информационное обеспечение обучения**

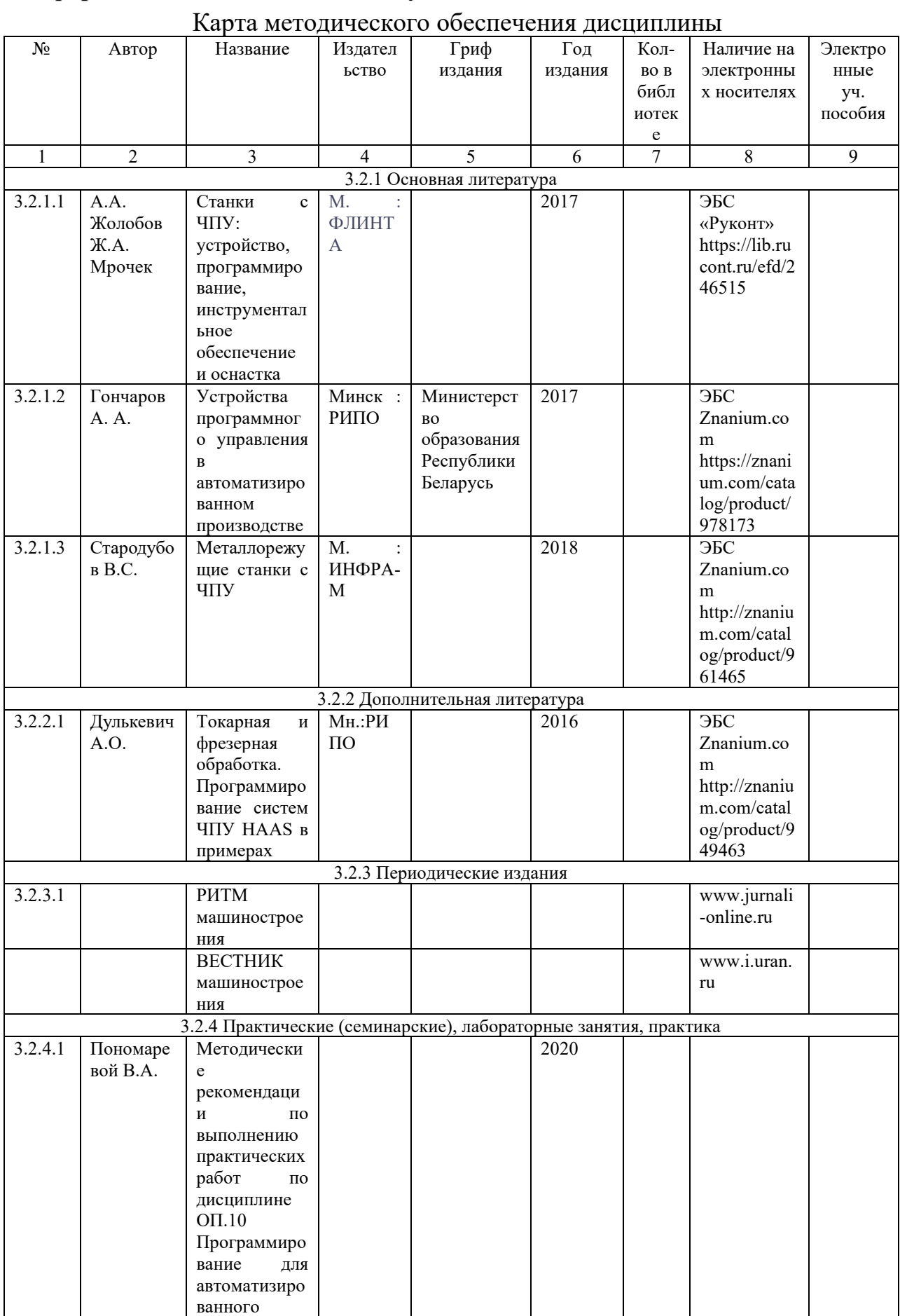

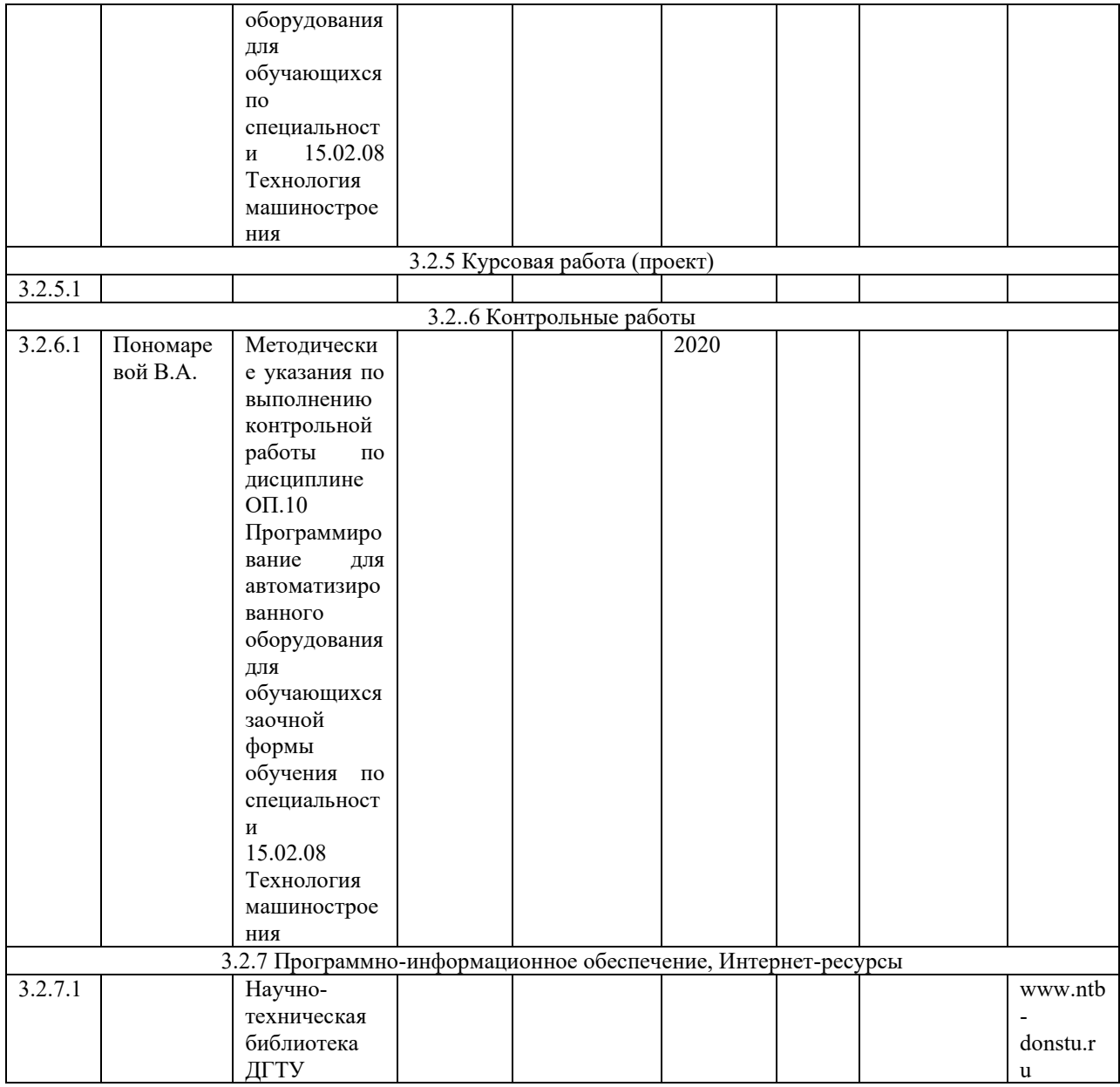